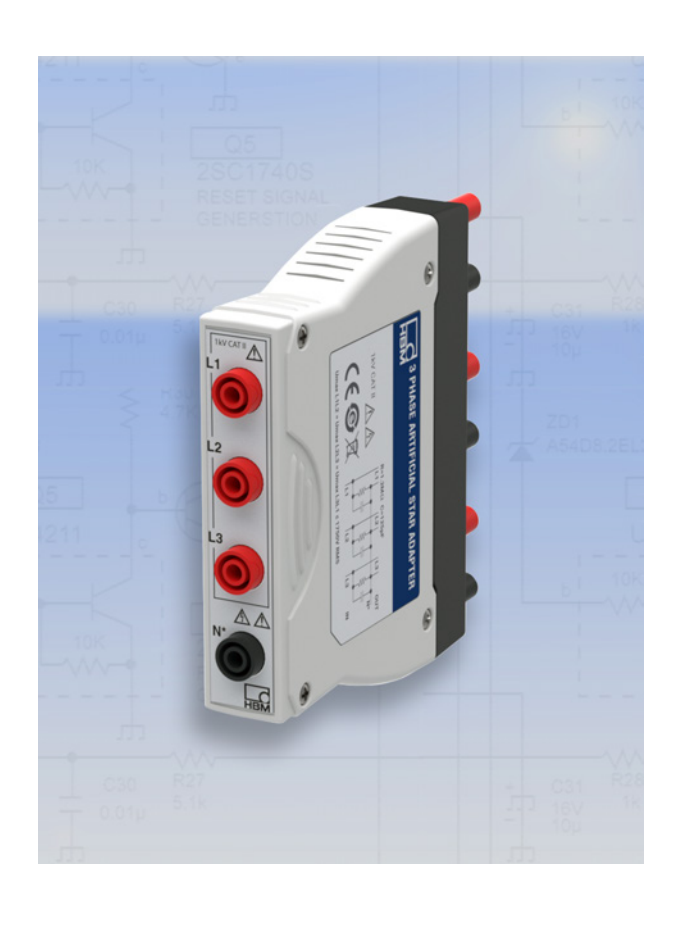

# **Série GEN 3PH-STR-1K0-CAT2**

Adaptateur point neutre artificiel triphasé

### **Caractéristiques spécifiques**

- **- 1750 V RMS phase à phase**
- **1000 V CAT II phase à neutre artificiel**
- **- Convient pour les impédances de moteur courantes**
- **- Création d'un point neutre artificiel**
- **Connecteurs banane de sécurité 4 mm**
- **Conçu pour GN310B et GN311B**

#### **Adaptateur point neutre artificiel triphasé**

L'adaptateur point neutre artificiel triphasé est spécialement conçu pour compléter les cartes d'analyse de puissance GN310B/GN311B de HBM lorsqu'elles sont utilisées pour mesurer des machines électriques.

L'adaptateur crée une tension phase à phase artificielle lorsqu'il n'y a pas d'accès à la tension phase à phase d'une machine électrique.

Le connecteur de sortie du point neutre permet un réglage quasiment illimité phase-neutre artificiel en reliant les broches de sortie du point neutre artificiel entre elles.

L'adaptateur étant inséré directement dans la GN310B/GN311B, la sécurité de l'opérateur est garantie. De plus, le câblage est réduit à un minimum afin d'optimiser la configuration de l'essai.

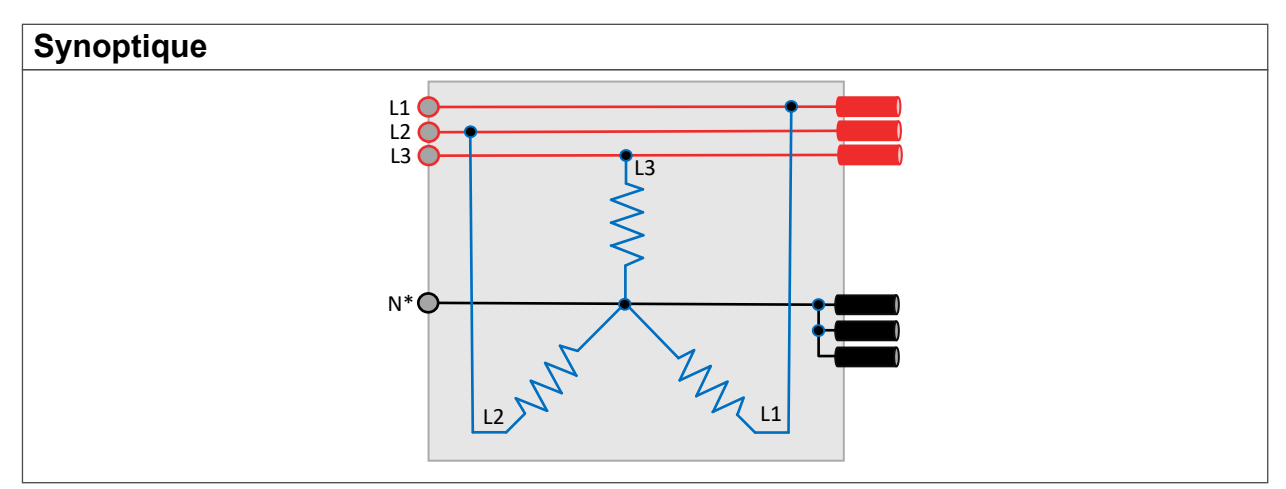

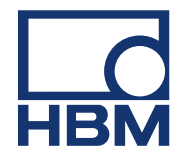

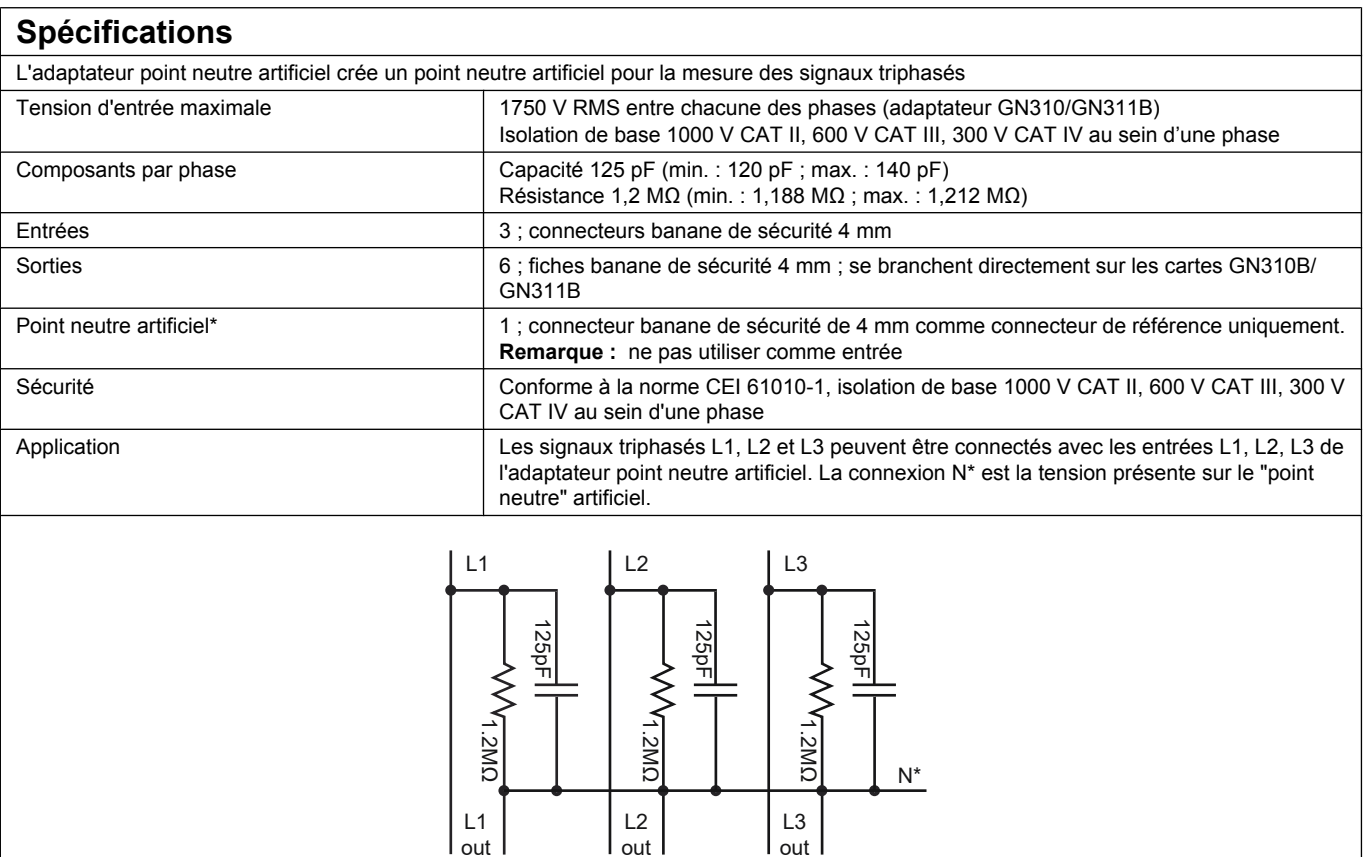

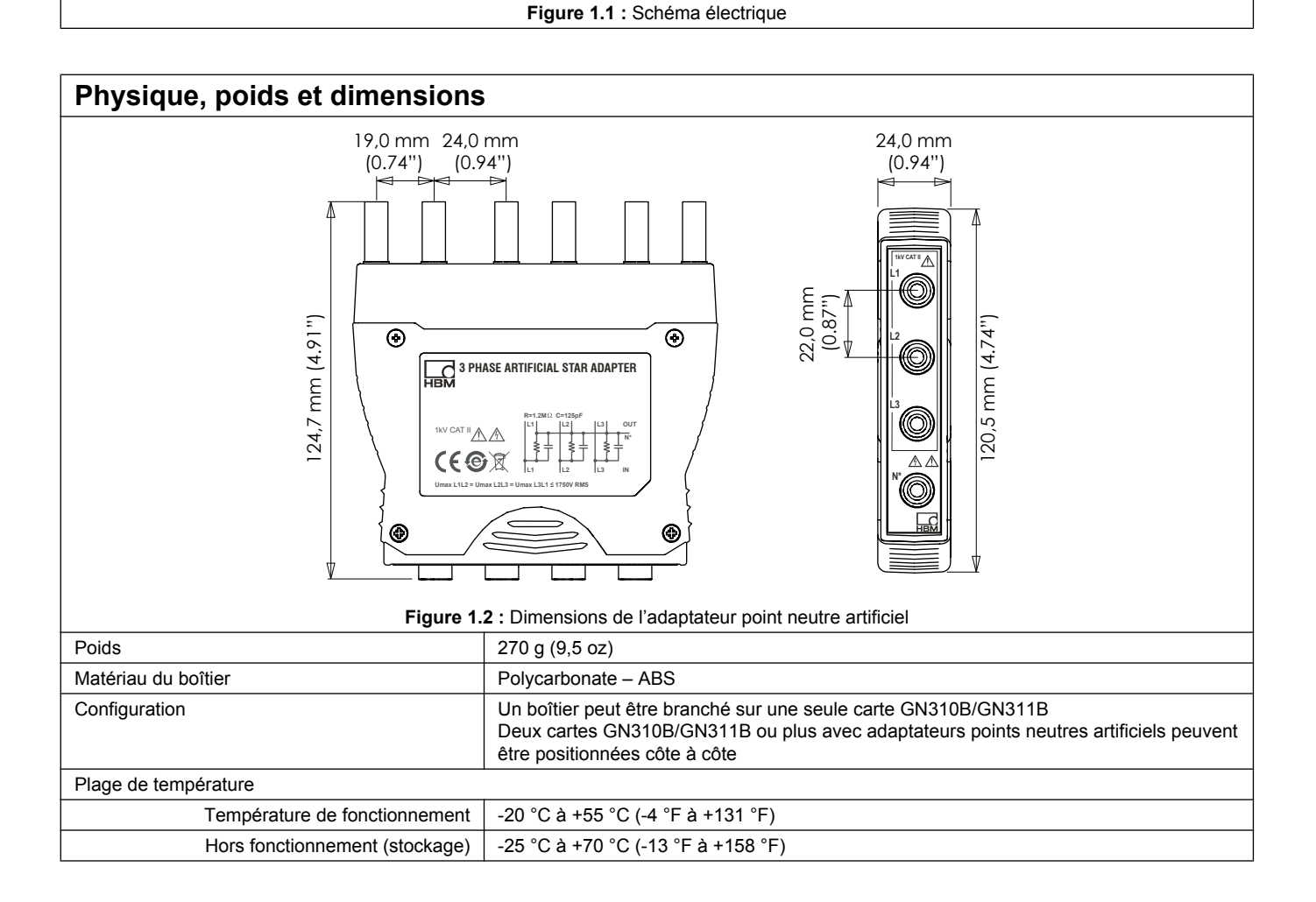

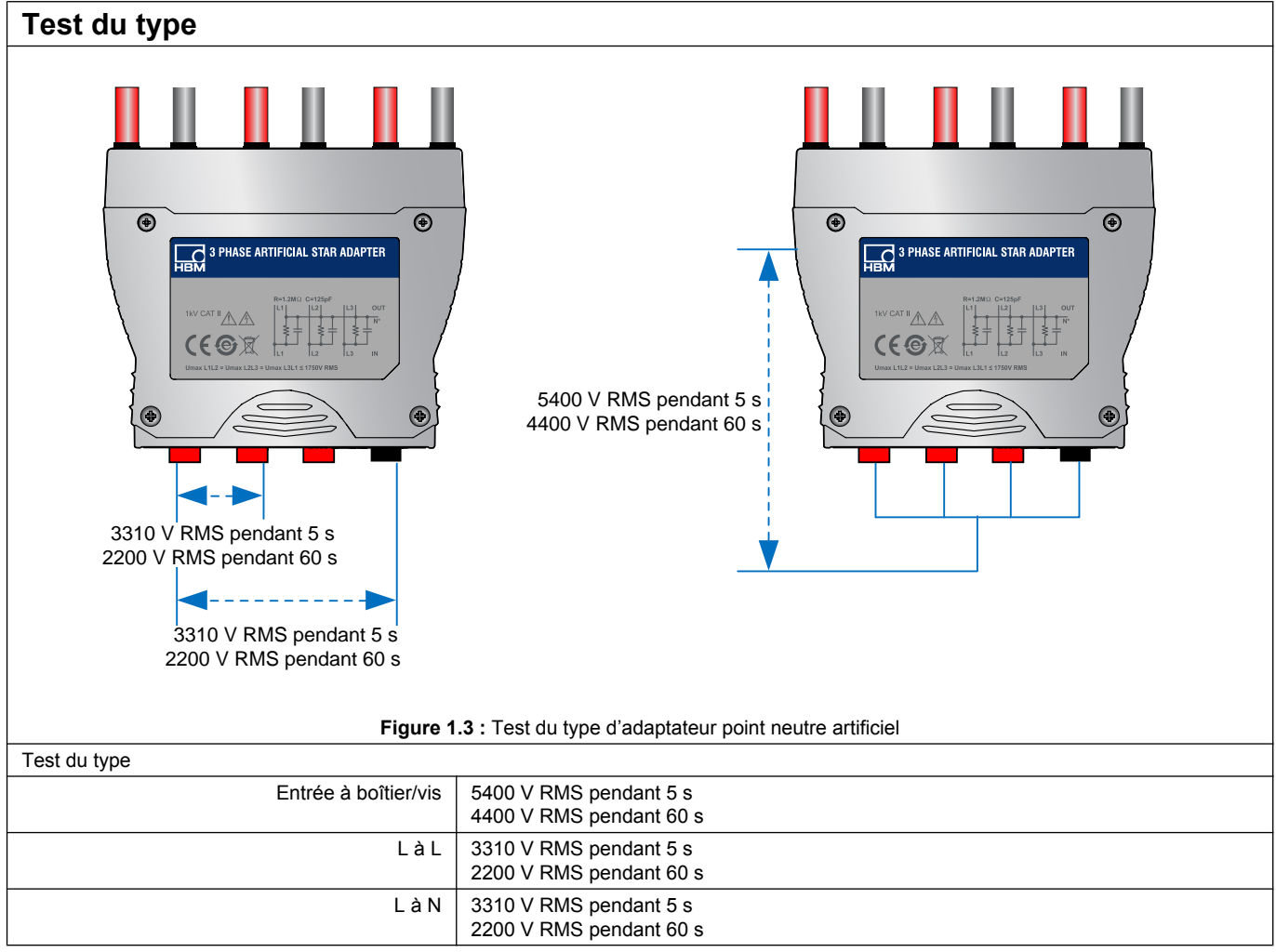

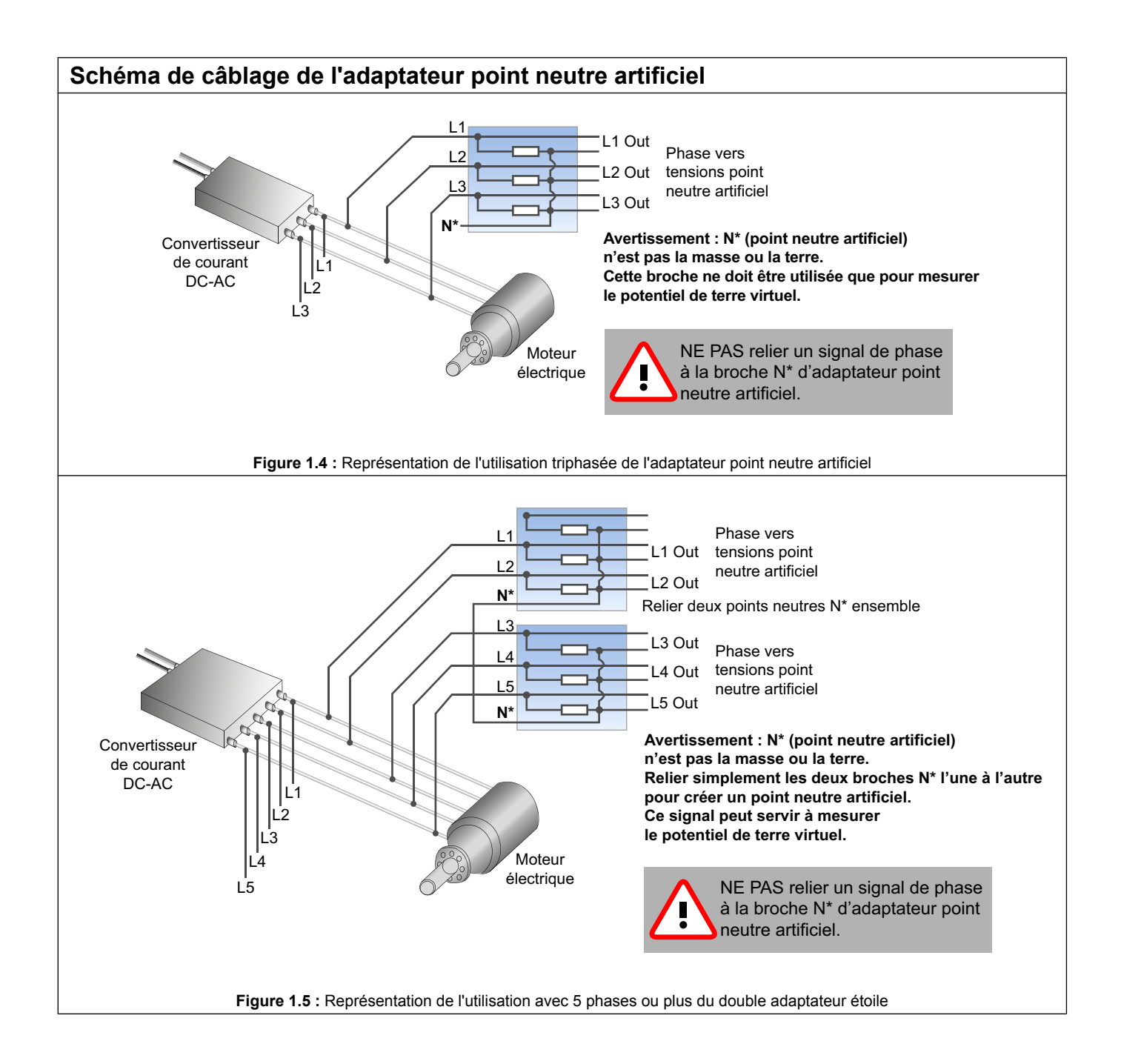

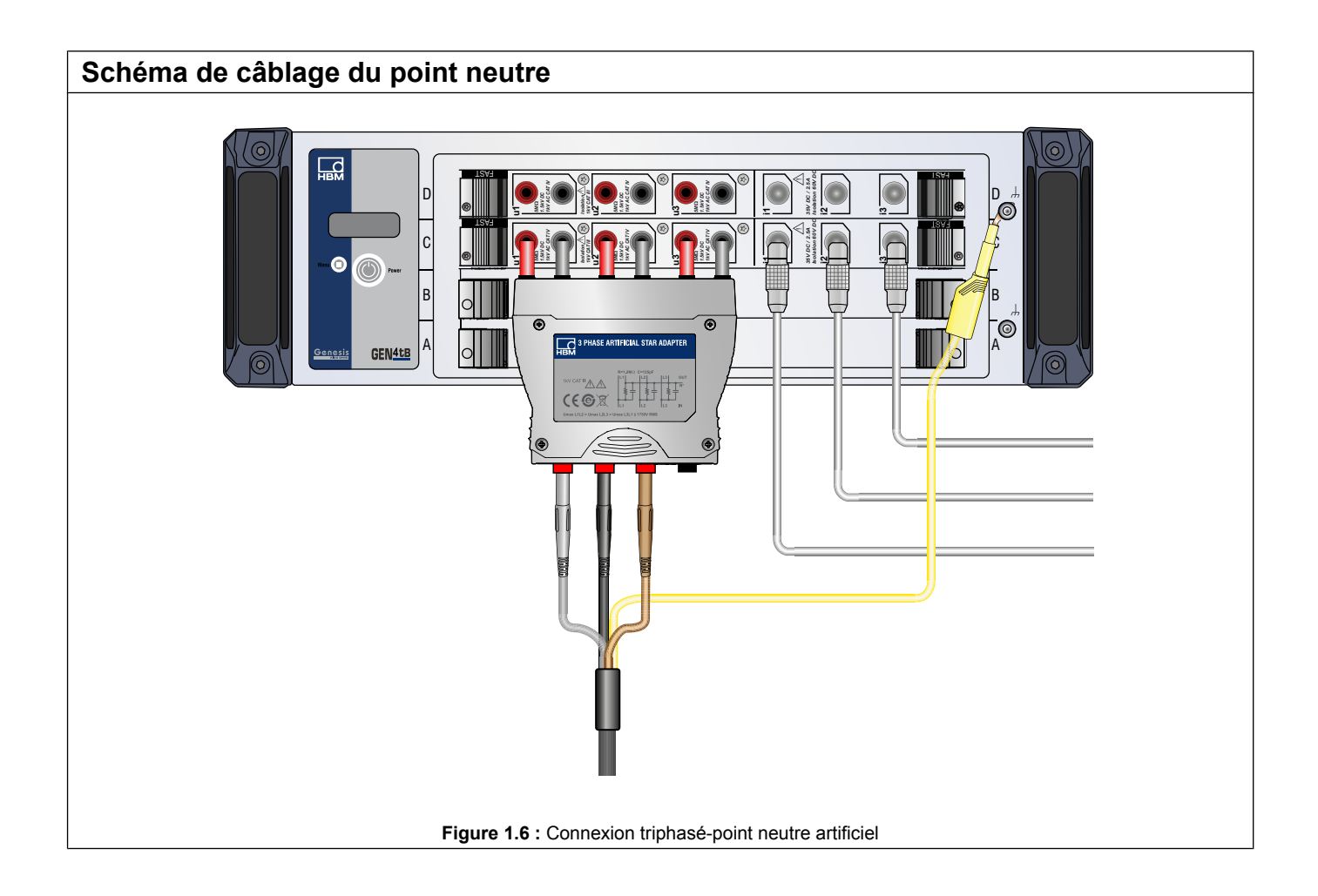

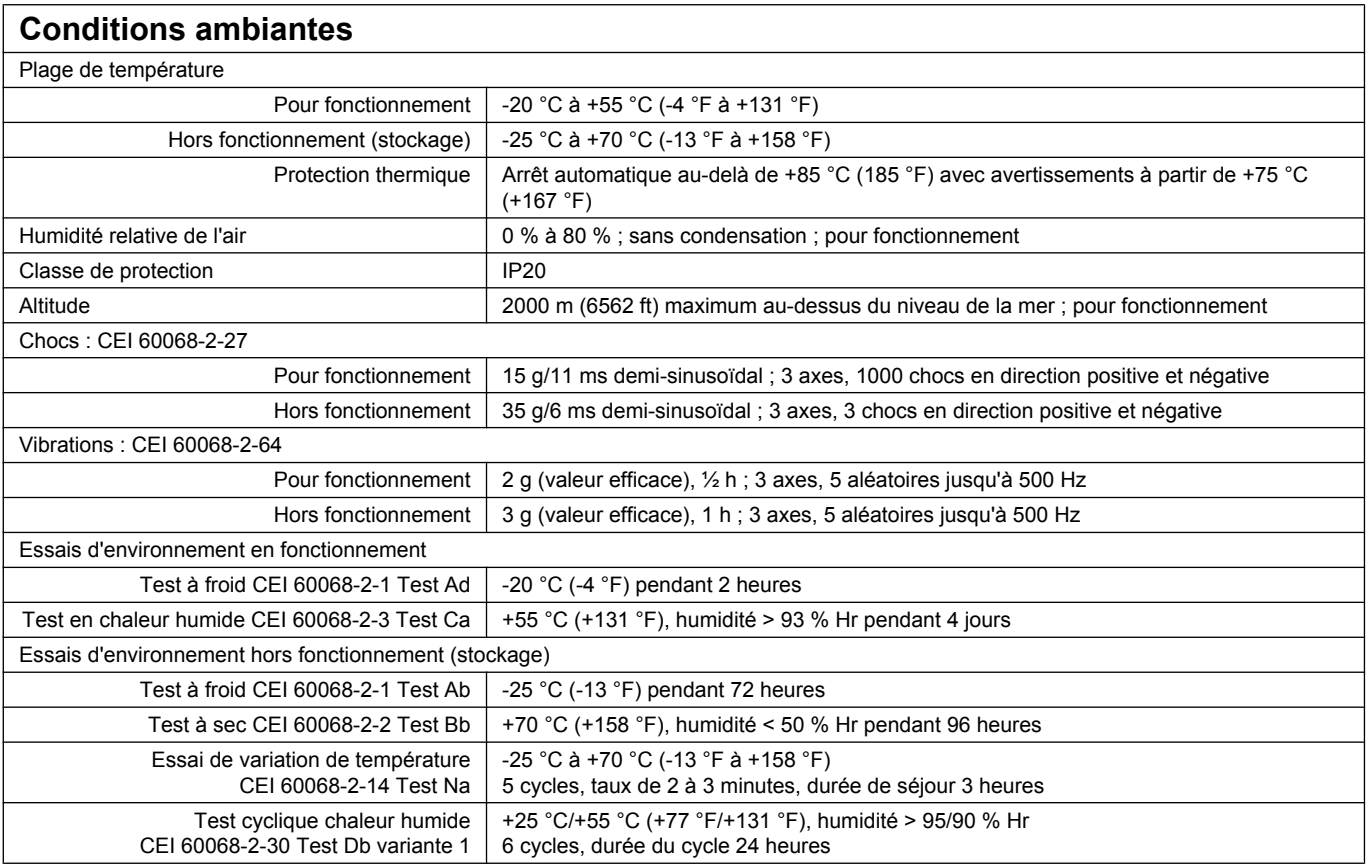

## **Normes harmonisées pour conformité CE et UKCA, en fonction des directives suivantes(1)**

Directive basse tension : 2014/35/UE<br>Directive our le compatibilité électrom  $\overline{O}$ 

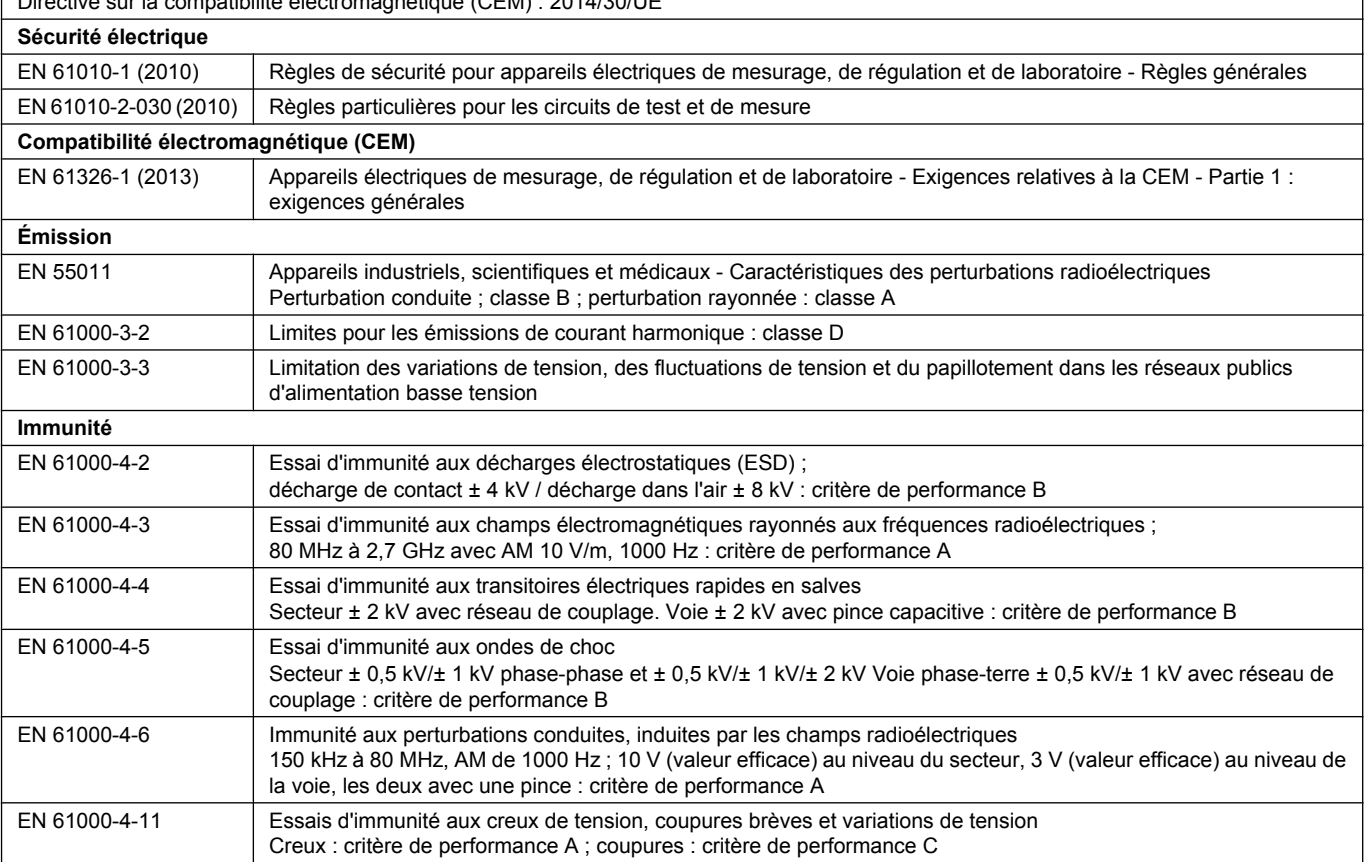

(1) UK This product complies with the essential requirements of applicable and relevant regulations of the United Kingdom (UK). Adress of Manufacturer, importer and/or representative:

**Hottinger Brüel & Kjaer GmbH** Im Tiefen See 45 64293 Darmstadt **Germany** 

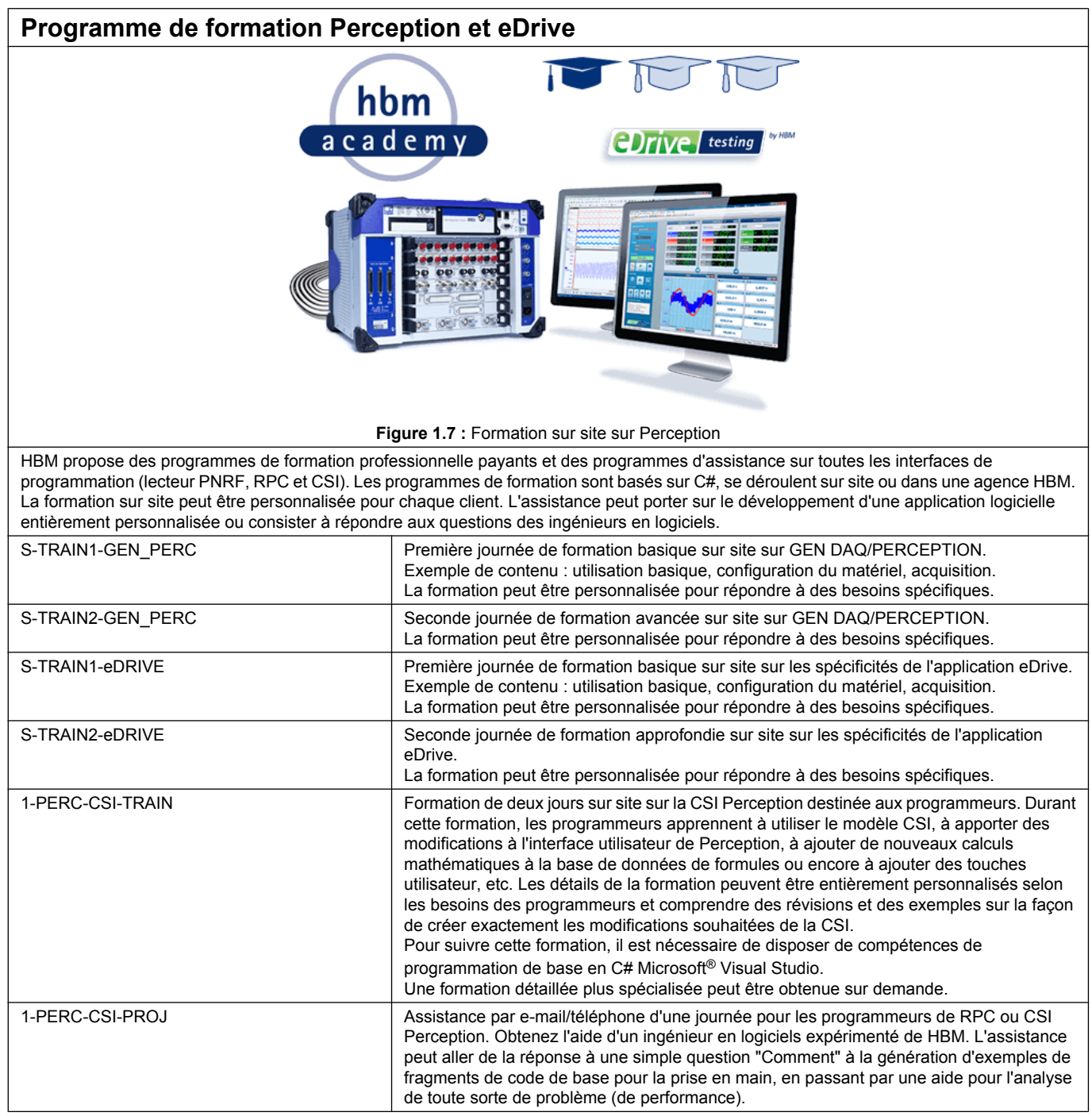

### **Service d'étalonnage**

HBM propose une large gamme de services d'étalonnage. Contactez le représentant commercial local pour plus d'informations. HBM vous recommande de ré-étalonner tous les systèmes et capteurs une fois par an.

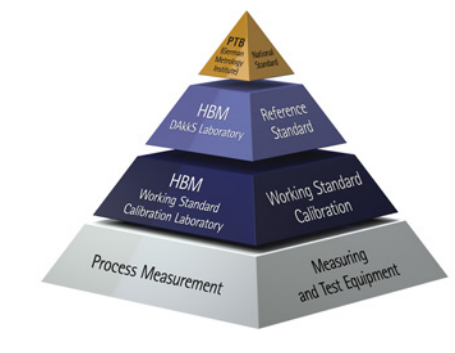

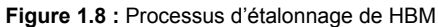

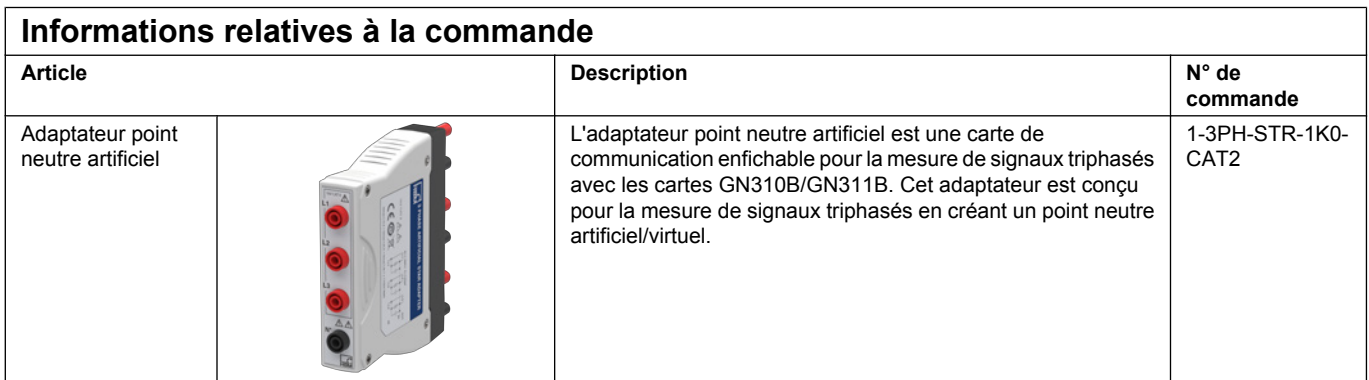

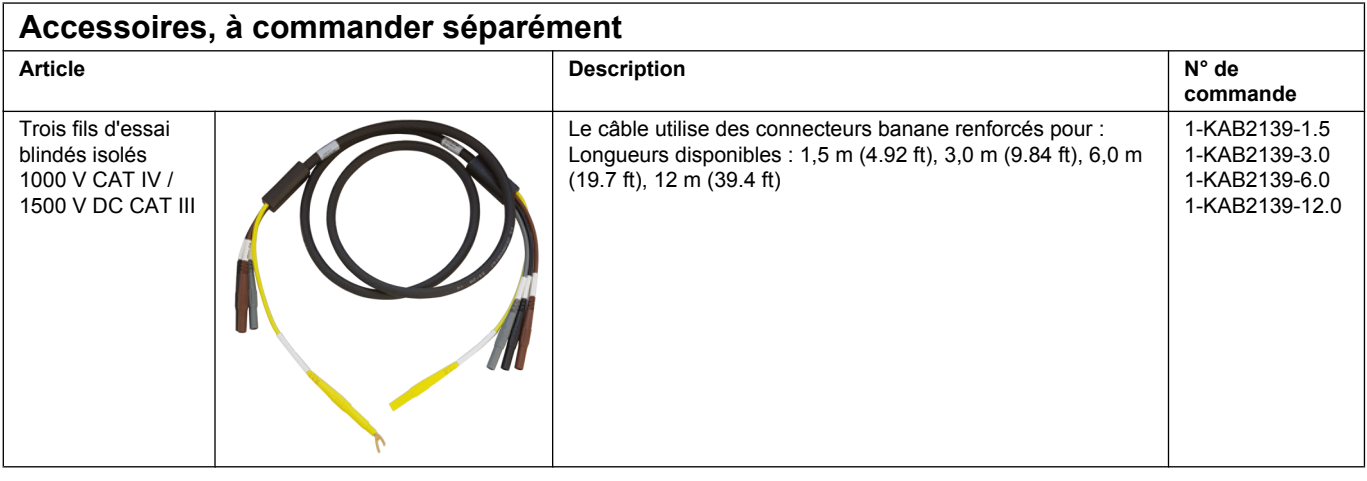

©Hottinger Brüel & Kjaer GmbH. All rights reserved. All details describe our products in general form only. They are not to be understood as express warranty and do not constitute any liability whatsoever.

#### **Hottinger Brüel & Kjaer GmbH**

Im Tiefen See 45 ∙ 64293 Darmstadt ∙ Germany Tel. +49 6151 803-0 ∙ Fax: +49 6151 803-9100 E-mail: info@hbm.com ∙ www.hbm.com

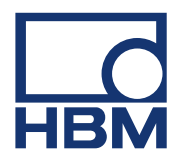